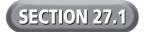

| Name: | Date: |
|-------|-------|
|       | 2     |

## **CALCULATING PRICES**

## Study Organizer

**Directions:** Use a chart like the one below. Insert the basic formula for calculating a retail price in the middle circle. Use the other circles to record each formula you encounter in this chapter.

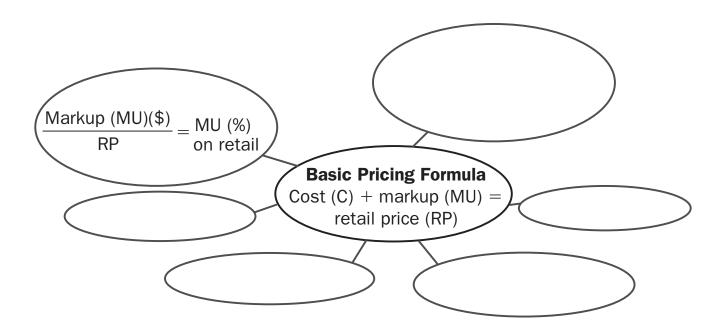

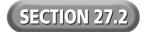

| Name: | Date: |
|-------|-------|
|       |       |

## **CALCULATING DISCOUNTS**

## Study Organizer

**Directions:** In the center of the diagram below record the procedures for calculating discounts and the net amount payable. In the other circles, note examples of discounts.

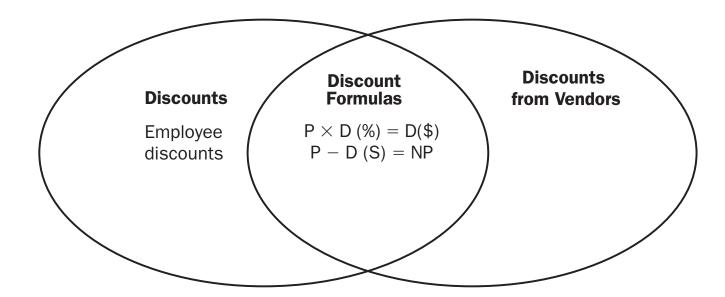